# Diagnostic Plotting

JJ Guerrette and Junmei Ban 18 APR 2019

#### Post processing and diagnostics

#### <https://github.com/JCSDA/DAdiagnostics>

So far we have 5 python plotting scripts that have been used to analyze mpas-<br>bundle applications:

- plot\_obs\_nc\_loc.py: spatial distribution and values of observations
- plot\_BUMP\_diag.py: variance and length scale plotting (needs fixes for latest BUMP changes)
- plot\_cost\_grad.py: quadratic cost function
- plot\_diag\_omaomb.py: vertical profile (radiosonde, aircraft, gnssro) and scatter plots (radiances) of OMA and OMB with statistics
- plot\_diag\_omaomb\_timeserial.py: similar to above; used for cycling experiments (needs to be generalized for different obstypes)

## Example: plot\_obs\_nc\_loc.py

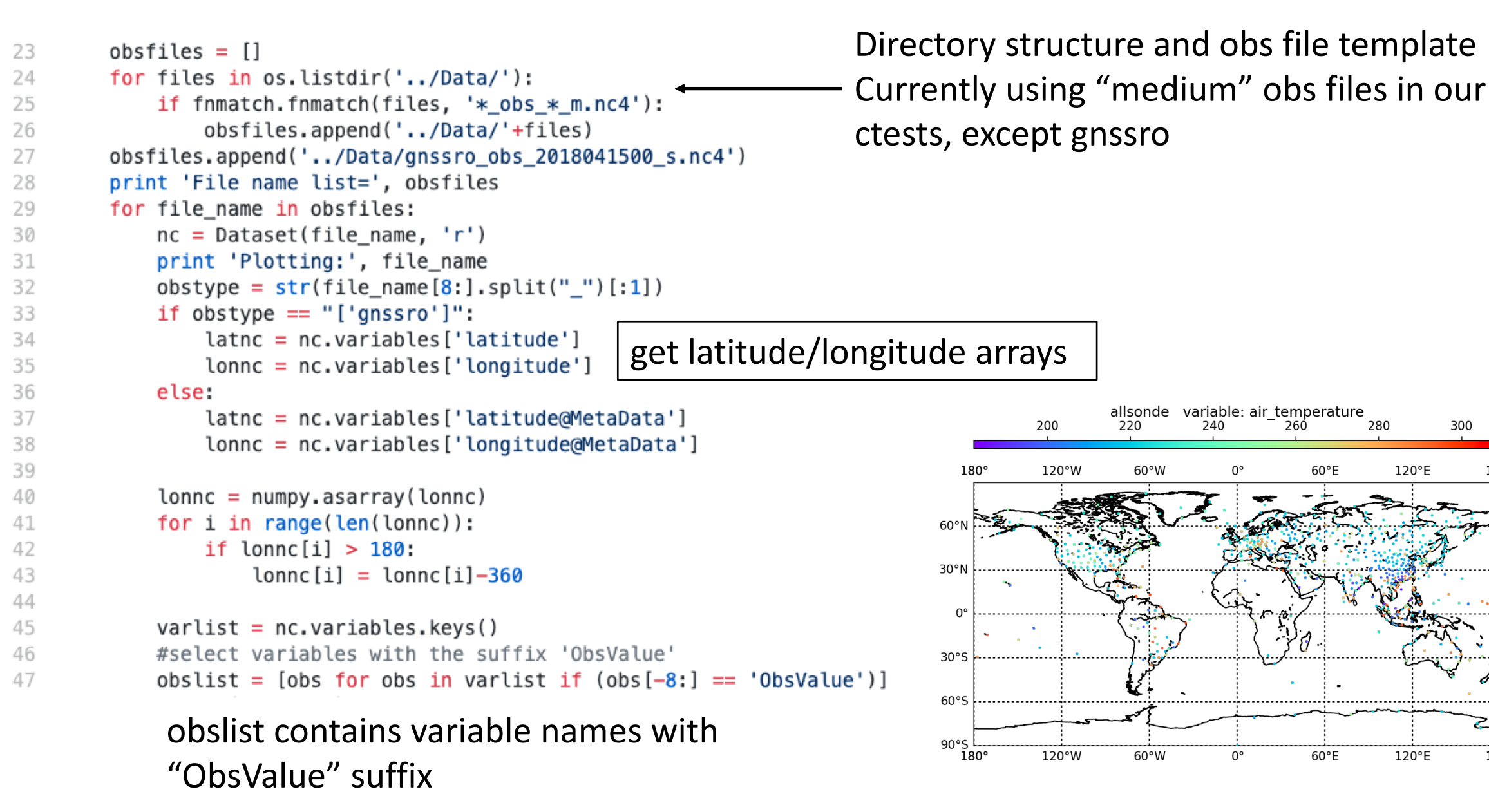

 $180°$ 

 $60°N$ 

30°N

 $30°S$ 

 $60°S$ 

 $90°S$ 

 $180^\circ$ 

## Example: plot cost grad.py

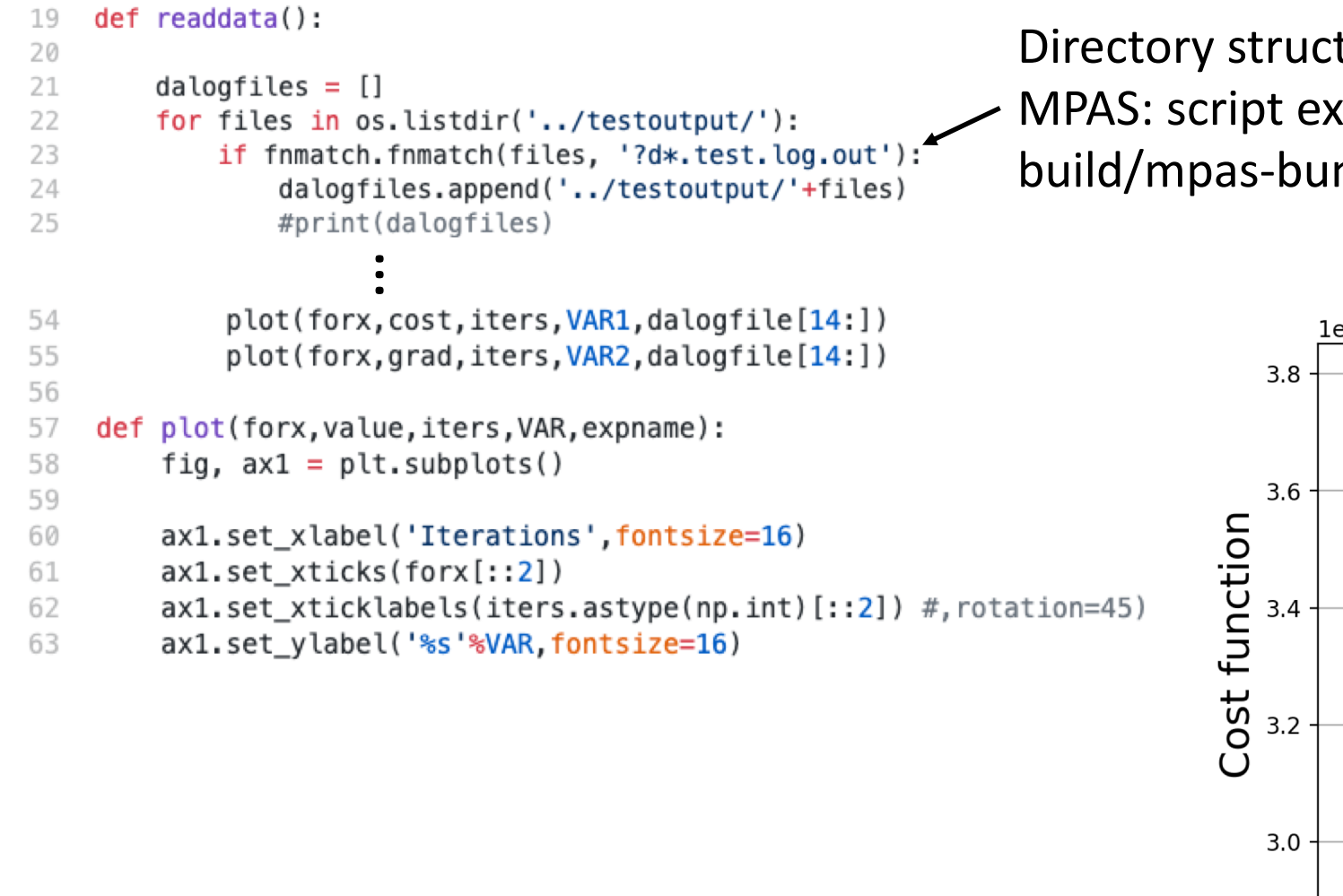

Directory structure and log file template MPAS: script executed from build/mpas-bundle/mpas/test/graphics

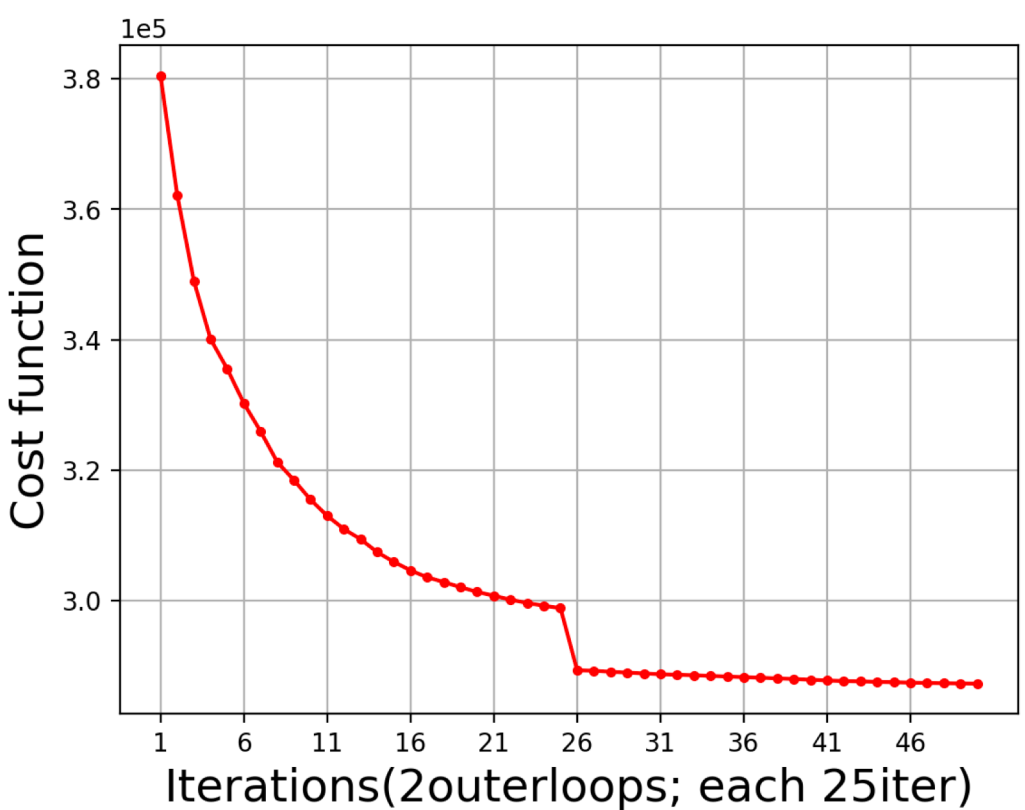

#### Example: plot diag omaomb.py

```
def readdata():
24
                                                            Add vertically-
25
26
       print fmt = 'png' #lower fidelity, faster
                                                            distributed obs
27
       #print fmt = 'pdf' #higher fidelity, slower
28
       profile_group = ['sonde','aircraft','satwind','gnssro']
                                                                                     Add radiance instruments
29
       radiance group = ['amsua n18', 'amsua n19', 'amsua metop-a', 'amsua metop-b']
30
31
       #dummy group = ['dummy obstyle1']32
                                             Add groups that require unique plotting technique33
       all groups = []all_groups.append(profile_group)
34
35
       all_groups.append(radiance_group)
36
       #all groups.append(dummy group)
                                                                  Directory structure and obsout file template
37
       #all_groups.append(['dummy_obstype2'])
38
39
       # Diagnostic oma/omb files located in diagdi
40
       diagdir
                = '../Data/'
                                                                          Assuming IODA obsout files have " ". Need
       diaggerix = 'obsout'41
       diagsuffix = ' *.nc4'
42
                                                                          to generalize for "-" and others
       # * in diagsuffix is 4-digit processor rank [0000 to XXXX]
43
44
       #npedigits = 445
       # Suffixes to required nc variables
46
                                                                          Definitions of OMB and OMA suffixes, taken 
       omb var = 'ombg'47
48
       oma\varphiar = 'oman'from application YAML file
       obs var = 'ObsValue'49
       qc\_\text{var} = 'EffectiveQC' #0nly for final outer iteration currently
50
51
52
       obsoutfiles = []Works with multiple IODA output files from 
53
       for files in os. listdir(diagdir):
          #print(files)
54
                                                                          separate processors (not shown)
           if fnmatch.fnmatch(files, diagprefix+'*'+diagsuffix):
55
                                                            # 1tile
              obsoutfiles.append(diagdir+files)
56
       #print(obsoutfiles)
57
```
#### Example: plot\_diag\_omaomb.py  $12305$ <sup> $\odot$ </sup> 100 38058 U 28649<br>28649<br>21127<br>16827<br>14580 <u>00</u> 200  $def$  readdata $()$ : Pressure (hPa)<br>a so so so 30<br>700 24 25 Radiosonde, Tprint fmt = 'png' #lower fidelity, faster 26 27 #print fmt = 'pdf' #higher fidelity, slower  $rac{E}{2}$ 12328 ż 28  $\frac{11125}{9301}$   $\frac{6}{6}$  $79$ profile\_group = ['sonde','aircraft','satwind','gnssro'] 800  $\rightarrow$  OMB radiance group = ['amsua n18', 'amsua n19', 'amsua metop-a', 'amsua metop-b']  $-9642$ <br> $-9642$ <br> $-4673$  O 30 900 OMA 31  $\#$ dummy group = ['dummy obstype1'] 32  $0.50$  $0.75$ 1.00  $1.25$ 1.50  $0.00$  $0.25$ 1.75 2.00 air\_temperature RMSE (K) 33 all groups  $= []$ all groups.append(profile group) 34 35 all\_groups.append(radiance\_group) METOP-B, AMSU-A  $x_b$ x\_b 230 36 #all groups.append(dummy group)  $x_a$ x\_a 240 37 #all groups.append(['dummy obstype2']) BT, ch. 6 **BT, ch. 7** 38  $\begin{array}{c}\n\sqrt{2}\\
\hline\n\end{array}$  $h(x)$  (K) # Diagnostic oma/omb files located in diagdir 39 230 40 diagdir  $=$  '../Data/'  $N = 8882$ <br>slope: 1.02<br>RMSE: 0.79  $N = 8882$ slope: 1.06<br>RMSE: 1.20  $diaggerix = 'obsout'$ 41  $\frac{BIAS: -0.70}{N = 8882}$ BIAS: -1.15 220  $N = 8882$ 42 diagsuffix =  $'$  \*.nc4' slope: 1.03<br>RMSE: 0.38 slope: 1.05<br>RMSE: 0.35 # \* in diagsuffix is 4-digit processor rank [0000 to XXXX] 43 BIAS: 0.13 **BIAS: -0.1** 210 #npedigits =  $4$ 44 220 230 240 220 230 210 45  $y(K)$  $y(K)$ 46 # Suffixes to required nc variables omb  $var = 'ombq'$ 47  $x_b$ x\_b  $oma\varphiar = 'oman'$ 48  $x_a$ x\_a  $obs var = 'ObsValue'$ 49 220  $+$ BT, ch. 10 BT, ch. 11 qc\_var = 'EffectiveQC' #Only for final outer iteration currently 220 50  $h(x)$  (K)  $h(x)$  (K) 51 52  $obsoutfiles = []$  $N = 8882$ <br>slope: 1.00<br>RMSE: 0.64  $N = 8882$ slope: 1.03<br>RMSE: 0.56 53 for files in os. listdir(diagdir): 210 210 **BIAS: -0.54** BIAS: -0.33 #print(files)  $N = 8882$  $N = 8882$ 54 slope: 0.99 slope: 1.03<br>RMSE: 0.54 if fnmatch.fnmatch(files, diagprefix+'\*'+diagsuffix): # 1tile **RMSE: 0.48** 55 **BIAS: 0.33** BIAS: 0.34 obsoutfiles.append(diagdir+files) 56 210 220 220 210 #print(obsoutfiles) 57 y (K) y (K)

#### Wrapping up

- So far these scripts work for mpas-bundle applications; probably changes are needed for others
- Please use these scripts however you like
- Relevant groups may want to discuss aims of this repository
- General functionalities for marine and/or atmosphere applications could be wrapped up in a library, similar to IODA convertors, or build off that existing framework